## **SCHEDA**

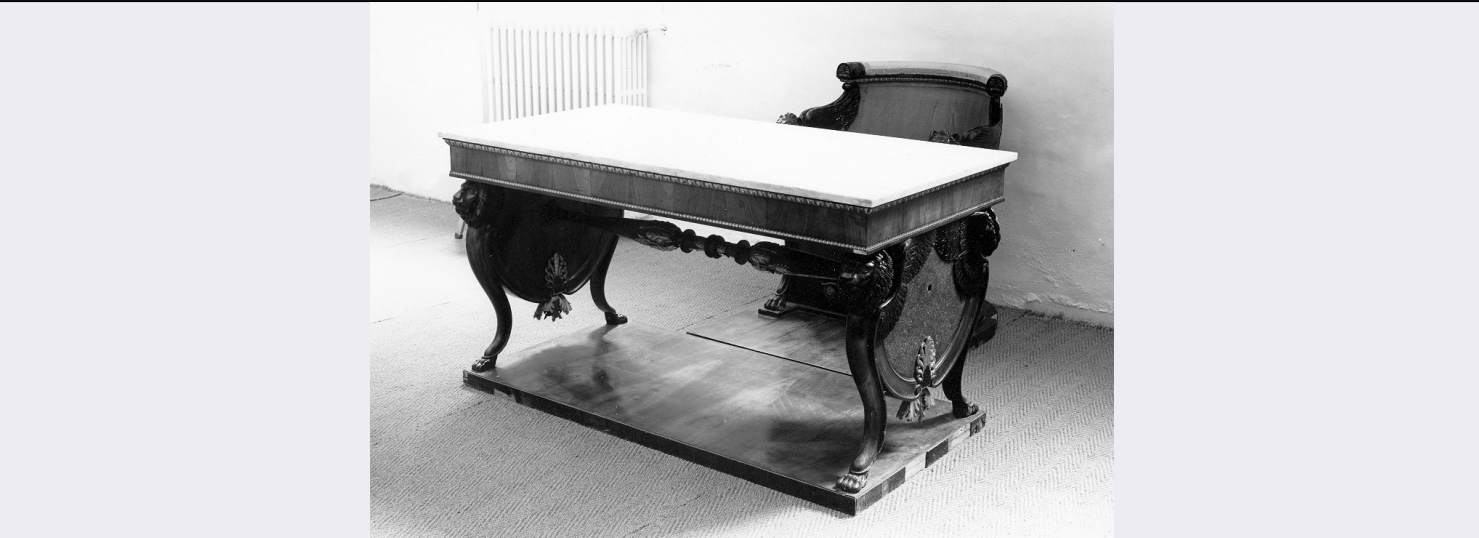

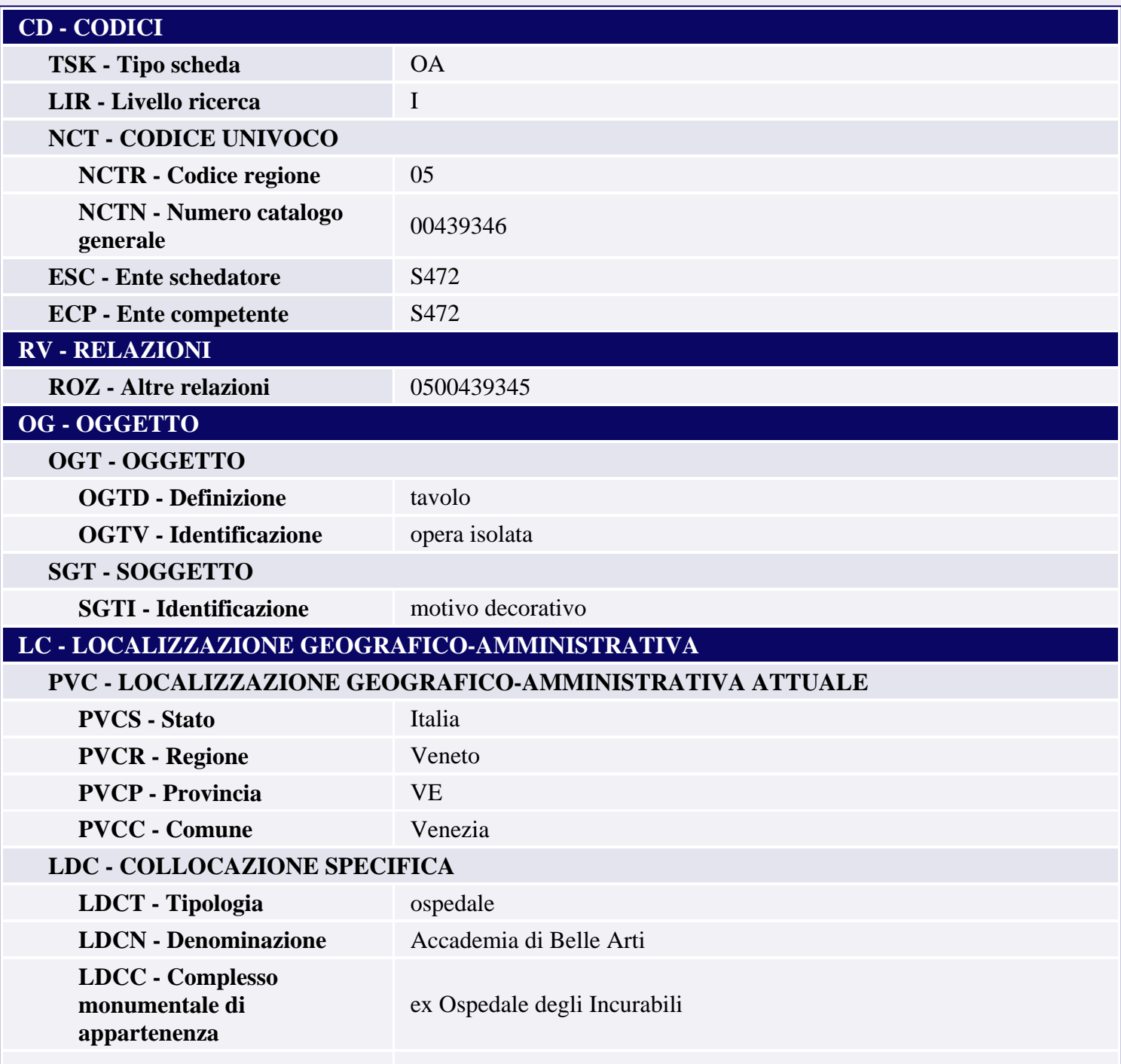

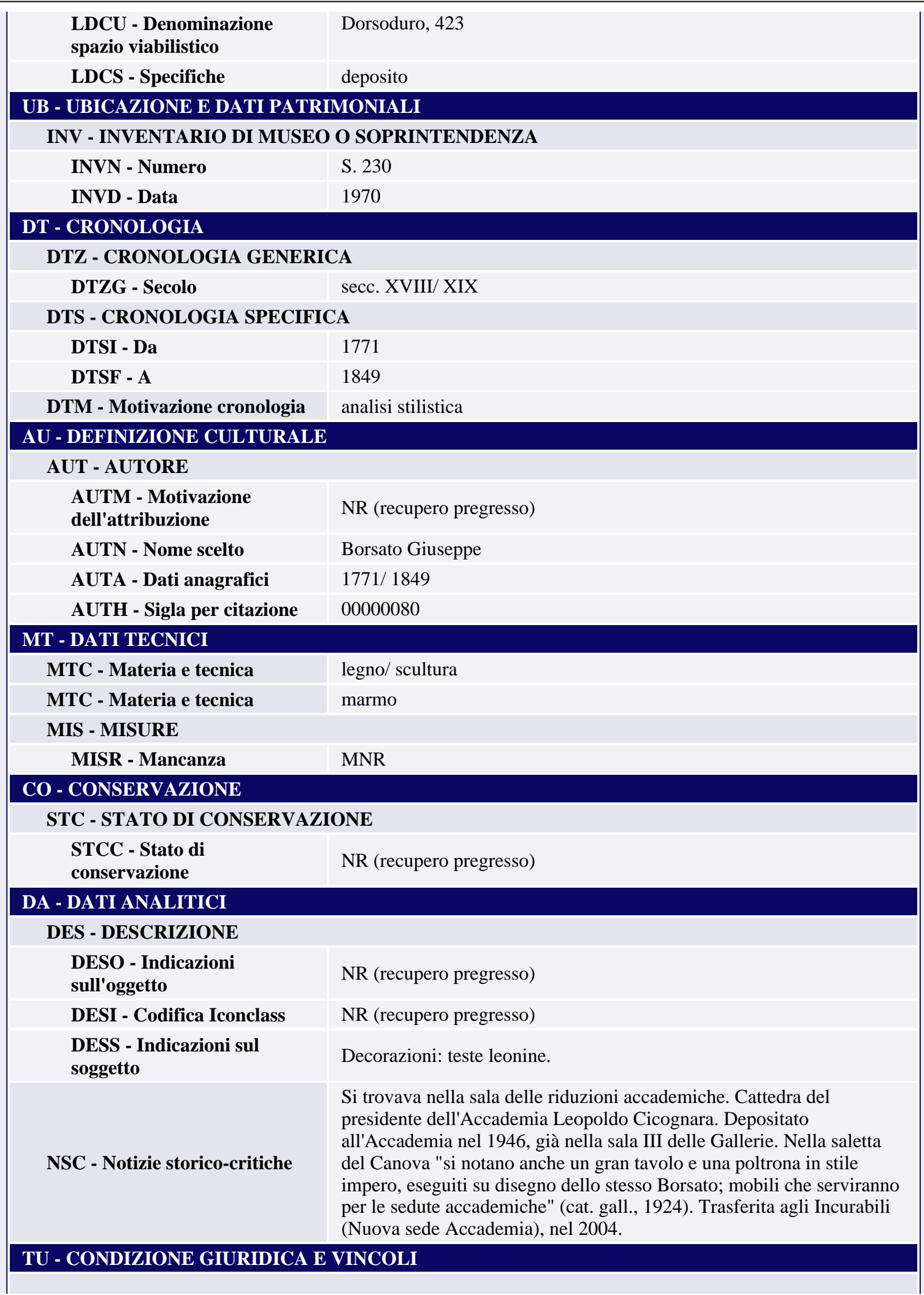

П

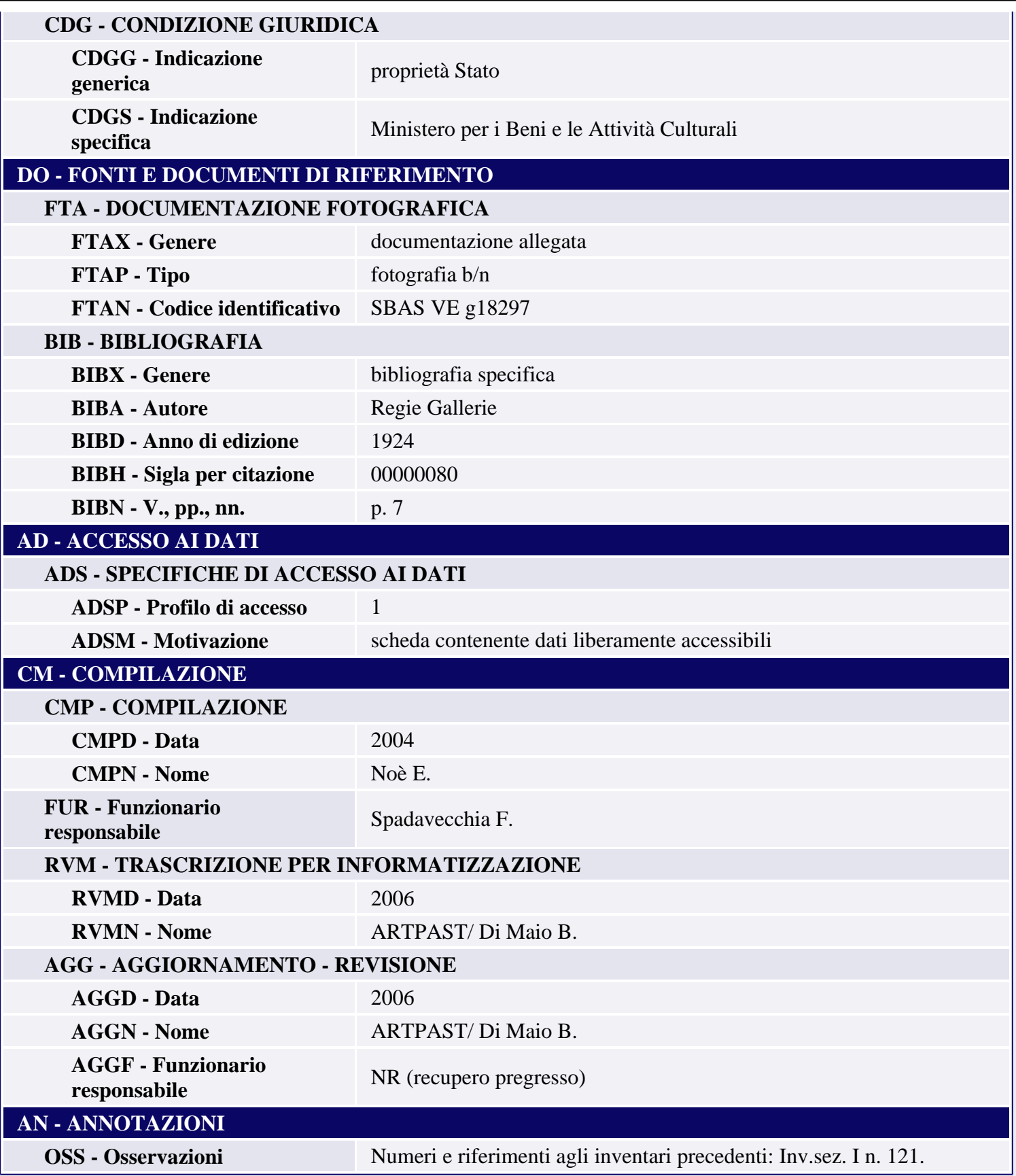